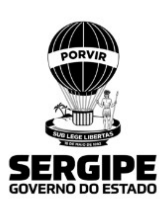

## **SECRETARIA DE ESTADO DA SEGURANÇA PÚBLICA CORPO DE BOMBEIROS MILITAR DIRETORIA OPERACIONAL**

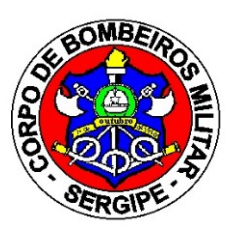

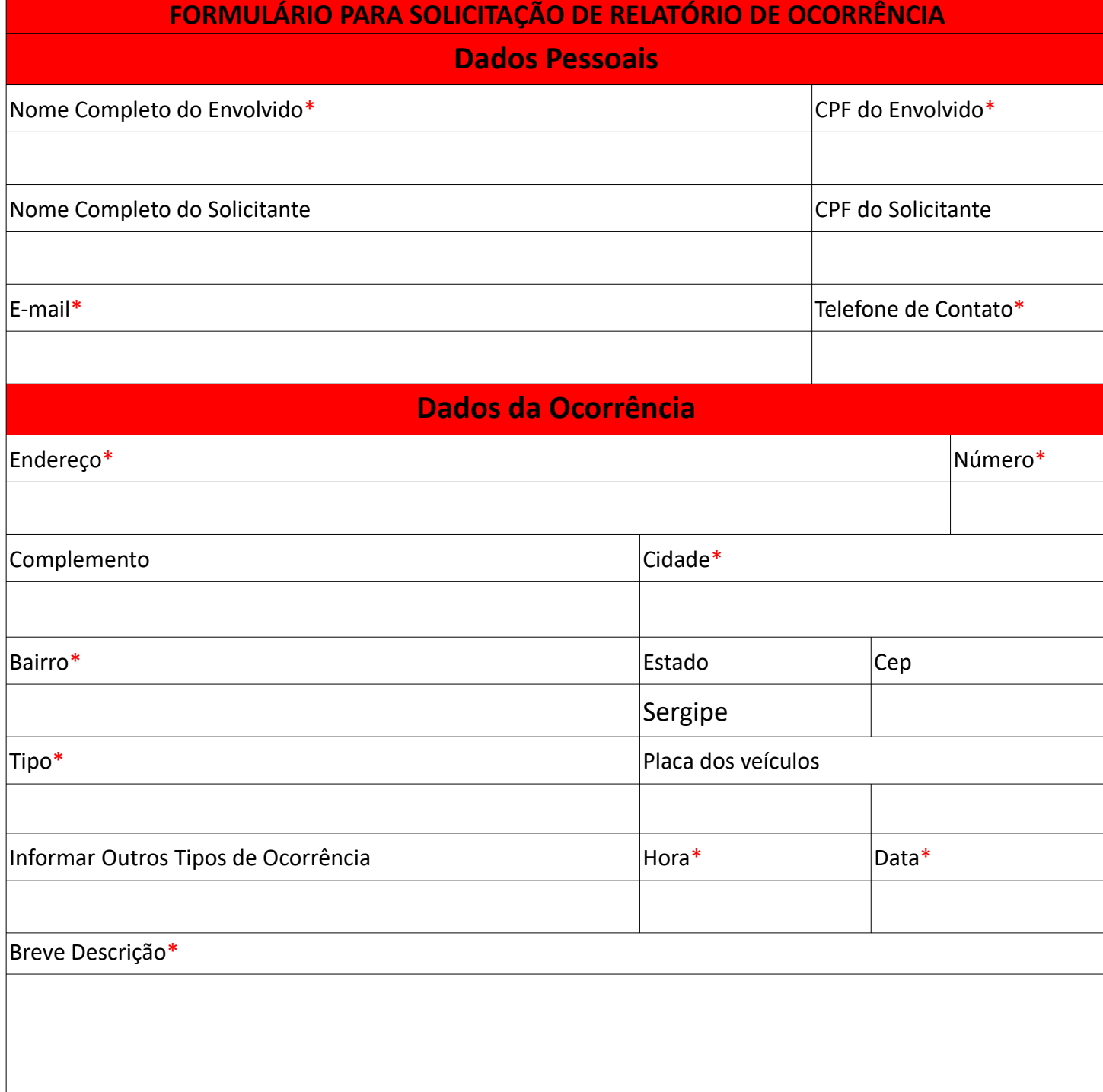

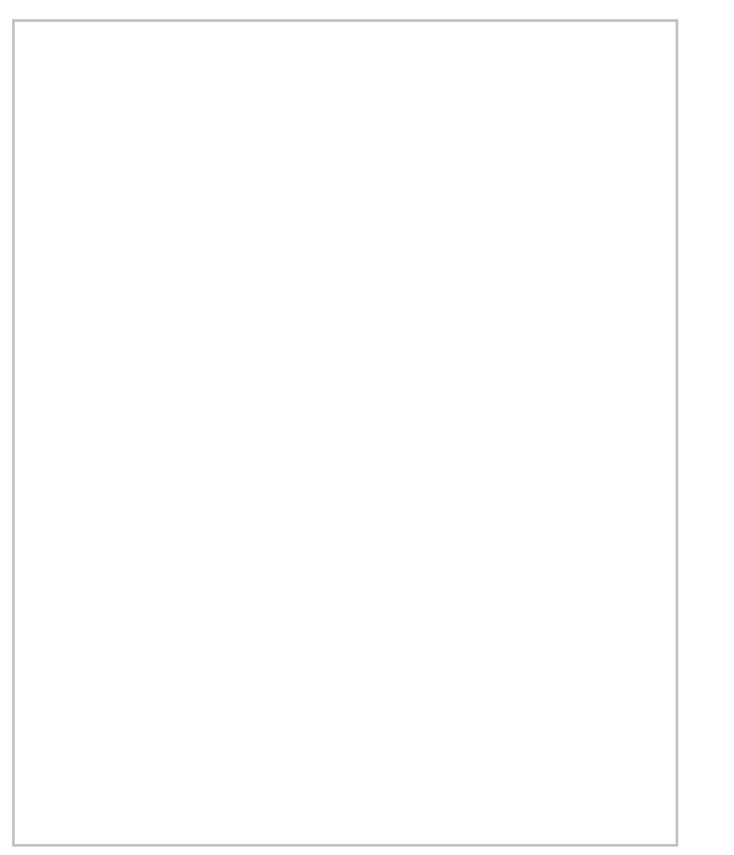

## **Documentos Necessários para Solicitação**

Requerimento da Solicitação;

 $\triangleright$  Anexar os CPF:

## **Preenchimento e Envio**

 $\triangleright$  Os dados em asteriscos vermelhos são de preenchimento obrigatório;

 Preencher o formulário prestando as informações necessárias para que possamos localizar o registro da ocorrência;

ATENÇÃO! - Caso tenham veículos envolvidos no acidente é necessário informar as placas dos veículos;

O formulário deverá ser preenchido, anexando as cópias dos CPF no item "Anexar imagem do CPF";

 Após o preenchimento do formulário, o usuário deverá ir em Arquivo, imprimir e ao invés de escolher a impressora, selecione qualquer opção em PDF, clicar em imprimir e salvar no PC para posterior envio;(**Utilizar versão atualiza do Adobe Acrobat Reader)**

 O usuário precisará ter a documentação salva em um único arquivo no formato (.pdf) com tamanho máximo [de 20 Mb. e enviar, pelo endereço eletrônico: https://www.edocsergipe.se.gov.br/](https://www.edocsergipe.se.gov.br/protocolo-externo/) protocolo-externo/ (Neste portal o usuário deverá realizar um cadastro para o envio da solicitação).